# **Autocad 3d Gratis En Español Descargar ((EXCLUSIVE))**

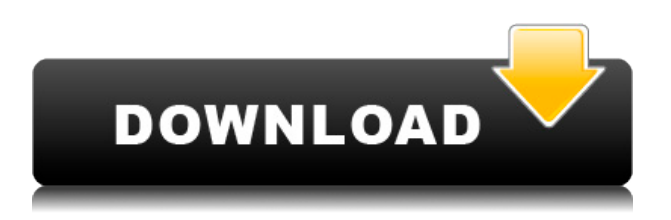

Después de probar muchos tipos diferentes de software CAD, decidí quedarme con Autodesk Fusion 360. Es genial saber que Autodesk ofrece una prueba gratuita de su software Fusion 360. Me sorprendió ver que es tan fácil de usar. La interfaz es buena, tiene todas las funciones básicas que quieras y se puede usar gratis por tiempo limitado. Sin embargo, la instalación del software es difícil si no tiene un socio autorizado a su disposición.

La mejor parte de usar CMS IntelliCAD fue descubrir que tiene todas las funciones de CAD con las que ya había trabajado. Estaba bastante preocupado por encontrar una buena opción para mí, pero CMS IntelliCAD definitivamente es imbatible. Me registré de forma gratuita y obtuve una prueba gratuita antes del pago, me alegro de poder probarlo antes de cualquier pago. CMS IntelliCAD definitivamente vale la pena.

Aprender a usar AutoCAD no tiene por qué ser difícil ni costoso. Con tutoriales de aprendizaje en línea gratuitos, cursos, videos y otros materiales de aprendizaje totalmente gratuitos, puede ser fácil encontrar la ayuda que necesita. El único problema radica en examinar los resultados de búsqueda, investigar y elegir el recurso adecuado.

Con CADTutor puedes aprender todo lo que necesitas saber para comenzar con AutoCAD. Para ayudarlo a planificar sus estudios con la máxima eficiencia, hemos seleccionado cuidadosamente los mejores cursos y tutoriales gratuitos para AutoCAD 2020, que cubren todos los temas principales. Una vez que esté listo para aprender, CADTutor brinda acceso gratuito a todas las lecciones sin costo adicional. Actualizamos las lecciones regularmente, por lo que siempre hay algo nuevo que aprender. Desde básico hasta avanzado, hay algo para cada nivel. Aprenderás **cómo dibujar dibujos en 2D y 3D**, cómo **utilizar herramientas básicas** y como **utilizar otras funciones**. Todas las lecciones están diseñadas para ayudarlo a comprender los conceptos de AutoCAD y prepararlo para los exámenes, y para ayudarlo a obtener las certificaciones de CAD que desea.

### **AutoCAD Clave de producto llena Clave serial x32/64 2022**

Aprenda a ingresar la línea de comando y operar la línea de comando de AutoCAD. Mostraremos

cómo navegar por el árbol del menú de la línea de comandos y cómo seleccionar los elementos del menú. Aprenderá sobre el cuadro de diálogo de comandos y cómo ingresar comandos. Le mostraremos las instrucciones y opciones básicas para AutoCAD, y las opciones para el cuadro de diálogo de comandos.

Esta clase me hizo apreciar todo lo que implica crear un dibujo. Aprendí mucho sobre cosas como las dependencias y la división de responsabilidades y cómo se crea un dibujo. Disfruté mucho este curso y aprendí mucho. Creo que este curso sería genial para cualquiera que esté interesado en aprender sobre AutoCAD.

Este curso me habría sido útil cuando comencé a aprender AutoCAD como estudiante de primer año en la universidad. Este curso te enseña los entresijos de AutoCAD para que puedas aprenderlo mientras creas modelos de todo tipo. Estos modelos pueden ser arquitectónicos, mecánicos, de ingeniería y muchos otros. Disfruté la clase porque tuvimos muchas actividades prácticas.

#### **Descripción legal:**

Una descripción legal es un documento que contiene información sobre una propiedad. Le permite al comprador o al vendedor saber exactamente lo que podría implicar su compra o venta. La descripción legal es un documento que le informa a su abogado ya la compañía de títulos sobre la propiedad. También puede ser utilizado por arquitectos o constructores para dibujos más precisos, o por constructores para determinar la cantidad exacta de terreno que necesitan comprar y la cantidad de terreno en la que necesitan construir. Es un documento que le dice al mundo sobre la propiedad.

AutoCAD, uno de los programas de gráficos más utilizados en el planeta, es una herramienta esencial de planificación y documentación para todo tipo de artistas y diseñadores gráficos. Este curso ofrece una introducción a la historia y los fundamentos de AutoCAD 2007, desde el punto de vista del artista gráfico.Acompañando al curso hay un tutorial que demostrará cada una de las herramientas y funciones complementarias, incluidas las amplias funciones de modelado y animación 3D. (2 conferencias, 15 horas de laboratorio) Ofrecido: otoño, verano, primavera

5208bfe1f6

# **AutoCAD (Vida útil) Código de activación For PC 64 Bits 2023**

Aprender el software de AutoCAD puede ser un desafío, pero si se esfuerza, valdrá la pena. Cualquiera que desee aprender a usarlo debe estar dispuesto a dar pequeños pasos, trabajar duro y convertirse en un usuario competente a largo plazo. Si ya está familiarizado con el uso de software de diseño asistido por computadora y puede identificar con precisión qué software prefiere, será de gran ayuda para decidir qué curso de AutoCAD es el mejor para usted.

Si tiene AutoCAD ejecutándose en su computadora, entonces tiene lo básico. Necesitas aprender a usar este software. Puedes seguir un tutorial en línea o conseguir un libro. Podrá utilizar algunas de estas características y obtener una buena idea de algunas de las capacidades del software. A continuación, puede aprender las nuevas funciones que desee. Entonces depende de usted usar este software para lograr sus deseos.

Cuando utilice AutoCAD por primera vez, será fácil crear nuevos nombres de capas o de hojas a medida que los necesite. Los dibujantes más experimentados usan un comando como **Capa global** para ajustar el nombre de la capa sobre la marcha. Puedes **activar Historial** para que pueda volver a las opciones guardadas anteriormente. Sin embargo, aprender a usar AutoCAD rápidamente implica aprender más que unos pocos comandos. Requiere aprender todo el camino hasta los conceptos básicos de 2D o 3D. Se recomienda que aprenda algún tipo de dibujo de modelo, porque le enseña al usuario cómo enmarcar y relacionar varios objetos entre sí. También le facilitará la creación de las formas básicas necesarias para crear cualquier cosa en AutoCAD.

En lugar de aprender a usar AutoCAD solo, le sugerimos que elija un compañero de capacitación confiable. Trabajar con un compañero de capacitación significa que tendrá más control sobre su aprendizaje, tendrá una mayor responsabilidad por su capacitación y obtendrá capacitación práctica en un entorno real, no simulado. Tampoco tienes que hacerlo solo y aprender por tu cuenta.Invertir en capacitación es una forma inteligente de mantenerse seguro y avanzar en su carrera.

descargar visor de planos autocad gratis descargar bloques de personas autocad descargar bloques de parques autocad descargar bloques de palmeras autocad descargar bloques de puerta para autocad gratis descargar bloques de portones autocad descargar bloques de plantas autocad descargar visor gratis de autocad descargar bloques de autocad mesa autocad 2019 descargar e instalar (gratis y legal) ingles

Al final de esta guía básica de AutoCAD, aprenderá cuáles son los elementos esenciales absolutos para usar el software. Al hacer esto, también aprenderá a crear herramientas gráficas básicas en AutoCAD. Armado con este conocimiento, podrá hacer sus propios diseños básicos. Hay innumerables otras herramientas y características en AutoCAD, que puede aprender de esta manera. Después de una serie de ejercicios y cuestionarios, podrá comenzar a crear proyectos por su cuenta. A medida que siga aprendiendo el software, encontrará que su conocimiento crece.

Descubrí que AutoCAD es uno de los programas de dibujo más fáciles de aprender. Una vez que

comprende los conceptos básicos, descubrí que es fácil de usar. De hecho, la mayor parte del tiempo que lo uso, estoy usando funciones muy básicas. No estoy aprendiendo cómo hacer formas complejas completas ni nada, y es fácil de aprender una vez que aprendes a hacerlo.

AutoCAD es más que una simple aplicación de dibujo y visualización. Es un potente software CAD que le permite crear dibujos en 2D y 3D, incluidos diseños mecánicos, diseños estructurales y diseños arquitectónicos. Por lo tanto, también debe aprender a usar las diversas herramientas de modelado CAD, que incluyen las de dibujo, mecánica y arquitectura.

Para aprender los conceptos básicos de cómo funciona un dibujo, es muy útil tratar de entender el código. Esto le permite asegurarse de que está utilizando las herramientas correctas y manteniendo la organización adecuada. Para los principiantes, es mejor comenzar con los comandos más básicos, como RENOMBRAR y CAPA.

Es bastante fácil aprender AutoCAD, pero no es para todos. Algunos usuarios necesitarán ayuda para aprender los conceptos básicos. Sin embargo, si ya conoces otros programas de diseño, aprender AutoCAD será bastante fácil. Aprender a usar AutoCAD requiere la voluntad de aprender, y luego aprender los conceptos básicos del programa no es tan difícil una vez que haya tenido algo de experiencia.

Puede aprender AutoCAD fácilmente mediante el uso de un conjunto de tutoriales Jump Start a los que se puede acceder fácilmente desde el propio programa AutoCAD. Estos tutoriales presentan proyectos del mundo real, así como orientación de destacados instructores y educadores. Además de los tutoriales de Jump Start, también puede usar plantillas y tutoriales comerciales y ver videos en Lynda.com, que era un socio de JumpStart. Virtual Training Academy ofrece una prueba gratuita de 30 días que proporciona un curso de capacitación personalizado para ayudarlo a comenzar a usar el software rápidamente. Todo esto significa que la mayoría de las personas pueden aprender AutoCAD sin muchos problemas e incluso tener mucho tiempo para desarrollar aún más sus habilidades.

Cada pieza de software tiene su propia ventaja. Cuando se trata de aprender AutoCAD, es importante comprender las capacidades y limitaciones del software, y ese es un muy buen punto de partida. Elija un proveedor de cursos que sea creíble y preste atención a cualquier afirmación que haga sobre sus cursos.

Aprender AutoCAD se ha vuelto mucho más fácil con la amplia disponibilidad de cursos en línea de costo relativamente bajo. Puede decidir la mejor ruta para usted en función de su experiencia y presupuesto. El número de estudiantes está creciendo muy rápido, por lo que es importante hacerlo bien.

Puede ser realmente fácil si ha tenido algún entrenamiento previo. Si no tienes conocimientos previos, prepárate para un largo proceso de aprendizaje. La curva de aprendizaje puede ser bastante empinada para muchas personas.

Ahora que está utilizando su propio tutorial de Autocad, la sesión de capacitación individual irá bien. Hay numerosos materiales didácticos disponibles y es fácil diseñar su curso con las herramientas disponibles. Al diseñar su curso, siempre tenga en cuenta la audiencia, el estilo de aprendizaje y los objetivos del curso. Esto le ayudará a adaptar el proceso a sus necesidades específicas.

<https://techplanet.today/post/descargar-autocad-hackeado-verified> <https://techplanet.today/post/descargar-bloques-autocad-hospitales> <https://techplanet.today/post/descargar-inodoro-en-corte-autocad>

Los paquetes de capacitación se pueden disfrutar en casa, en línea o en el aula. Después de completar el paquete, estará seguro de usar el software AutoCAD. Para obtener mejores resultados, algunos paquetes le permiten trabajar por su cuenta. Esto lo ayudará a aprender nuevos conceptos y mejorar sus habilidades en AutoCAD a medida que desarrolla sus propios dibujos.

AutoCAD puede ser un software de alto precio y hay docenas de tutoriales en la web. Sin embargo, no hay formas fáciles de aprender este software si desea dominar AutoCAD. Y aunque los principiantes no necesitan ningún requisito previo, como cursos o mentores profesionales, los principiantes tendrán que practicar un poco antes de poder dibujar un modelo 2D o 3D preciso en este software.

#### **6. ¿Debo tener cierta experiencia para poder aprender AutoCAD con éxito? ¿Podré ponerme al día con muchos de los conocimientos que necesitaré saber para empezar?**

Aprender a usar AutoCAD puede ser una tarea abrumadora, pero con el conocimiento y el apoyo de un buen instructor, aprender CAD está al alcance de la mano. Con un poco de tiempo y paciencia, tendrá un sistema CAD al alcance de su mano. Además de convertirse en un usuario de CAD más seguro, desarrollará una apreciación por la industria de CAD. Si tiene el deseo de seguir una carrera en el campo, puede ser un excelente trampolín. …

Hay tres categorías principales de dibujo: dibujo 2D, modelado 3D y dibujo 2D con una característica 3D. El dibujo simple con AutoCAD es más fácil que usar la función de modelado 3D, pero obtener la función de modelado 3D requiere un aprendizaje adicional.

El sitio web de Wikipedia tiene un buen artículo que analiza todos los temas relacionados con la capacitación en línea de AutoCAD. Los usuarios pueden aprender a través de videos de capacitación, archivos pdf y otras instrucciones. La mayor desventaja de este enfoque es que puede ser demasiado costoso para las personas que no tienen presupuesto.

El factor más importante al aprender las habilidades de AutoCAD es tener una cierta actitud de "por qué" y no sólo "cómo". Es fácil aprender a crear cosas en AutoCAD, pero no dejes que eso te engañe para que aprendas algo simplemente. porque puedes hacerlo. Más bien, deberías estar usando *por qué* se utilizan ciertos comandos. Una vez que haga eso, se convertirá en un usuario mucho más eficiente.

**5. ¿La curva de aprendizaje fue demasiado empinada para aprender AutoCAD?** ¿Cuál es la mejor manera de aprender AutoCAD? ¿Debería comprar el libro, tomar la clase, ver un video o hay otras formas de aprender AutoCAD? ¿Cómo puede aprovechar los recursos de aprendizaje que tiene a su disposición?

Al aprender AutoCAD, hay varias cosas que debe tener en cuenta antes de aprender a utilizarlo. He compilado una lista de algunas de las cosas más importantes que debe saber antes de aprender a usar AutoCAD.

Aprender AutoCAD es una forma importante de darse cuenta de para qué se puede utilizar. Por ejemplo, si eres un arquitecto talentoso, debes estudiar AutoCAD. A veces, puede ver dibujos y ver cómo construir proyectos usted mismo, pero si no comprende el dibujo automático de AutoCAD, no puede entenderlo. Por otro lado, si eres diseñador gráfico, no necesitas aprender AutoCAD, pero aún así quieres usarlo. Una vez que comprenda cómo funciona AutoCAD, puede aprender la utilidad. Cuando usa AutoCAD, puede explorar las posibilidades libremente.

Para que aprender AutoCAD sea más conveniente, recomiendo mirar los mejores tutoriales gratuitos en línea y cursos de AutoCAD. El

https://fusion360.com/start-autocad-online-using-online-learn-free-online-tutorial Tutorial de AutoCAD en el sitio web Fusion360.com. Este tutorial es para la última versión de AutoCAD, y puede aprender a usar la versión clásica o la última de AutoCAD usando el tutorial.

<http://areaspettacoli.com/wp-content/uploads/anstosit.pdf>

<https://igsarchive.org/article/descargar-planos-completos-de-casas-en-autocad-top/>

<https://grandiosotoluca.com/wp-content/uploads/2022/12/neinati.pdf>

<https://news.mtkenya.co.ke/advert/descargar-civilcad-para-autocad-2020-64-bits-crack-gratis-link/> <https://teenmemorywall.com/wp-content/uploads/2022/12/unyele.pdf>

<https://stjosephspringvale.com/2022/12/16/descargar-keygen-para-autocad-2011-32-bits-gratis-link/> [https://instafede.com/wp-content/uploads/2022/12/Autocad\\_Lt\\_Descargar\\_Full\\_BEST.pdf](https://instafede.com/wp-content/uploads/2022/12/Autocad_Lt_Descargar_Full_BEST.pdf)

[https://instafede.com/wp-content/uploads/2022/12/Como\\_Descargar\\_Autocad\\_2010\\_Gratis\\_Para\\_Win](https://instafede.com/wp-content/uploads/2022/12/Como_Descargar_Autocad_2010_Gratis_Para_Windows_10_PORTABLE.pdf) [dows\\_10\\_PORTABLE.pdf](https://instafede.com/wp-content/uploads/2022/12/Como_Descargar_Autocad_2010_Gratis_Para_Windows_10_PORTABLE.pdf)

<https://smallprix.ro/static/uploads/2022/12/jandtrud.pdf>

[https://yzb2e7.p3cdn1.secureserver.net/wp-content/uploads/2022/12/Descargar-Bloques-De-Autocad-](https://yzb2e7.p3cdn1.secureserver.net/wp-content/uploads/2022/12/Descargar-Bloques-De-Autocad-Instalaciones-Hidraulicas-INSTALL.pdf?time=1671121240)[Instalaciones-Hidraulicas-INSTALL.pdf?time=1671121240](https://yzb2e7.p3cdn1.secureserver.net/wp-content/uploads/2022/12/Descargar-Bloques-De-Autocad-Instalaciones-Hidraulicas-INSTALL.pdf?time=1671121240)

Aprender a usar AutoCAD requiere leer un tutorial, que puede ser más fácil de seguir si se divide en una serie de pasos. Además, los tutoriales suelen ser una referencia útil a medida que avanza, o en caso de que tenga preguntas.

Hay, por supuesto, muchos tipos diferentes de programas como AutoCAD y, por lo tanto, también debe estar preparado para la variedad de aplicaciones e interfaces. Es un software de herramienta de diseño, pero hay una variedad de interfaces para trabajar. El software se puede utilizar para tareas de diseño, ingeniería, fabricación y mantenimiento, lo que le ayuda a aprender la funcionalidad del software. Es una aplicación de modelado de objetos que se puede utilizar para modelar varias cosas. En general, es un software muy versátil, pero tiene una serie de características únicas que lo ayudan a aprender.

Todavía recuerdo el día en que conseguí por primera vez AutoCAD. Ese día fue hace más de ocho años. Recuerdo que estaba tan emocionada que no pude dormir en toda la noche, así que llegué a la escuela temprano en la mañana, ya que había muchas cosas que quería aprender. Acababa de recibir mi primer trabajo de tiempo completo y estaba emocionado y asustado. Quería saber todo sobre AutoCAD y lo que podía hacer.

AutoCAD se utiliza principalmente como programa de dibujo. Crea dibujos en 2D, aunque creo que también es un buen modelado en 3D, si no la mayoría de las veces. Se puede utilizar para la arquitectura, el dibujo, el modelado, el trazado, la gestión de dibujos y mucho más. Hay diferentes formas de usar y aprender el software. Viene en muchos tipos diferentes, que pueden ser tan buenos como los siguientes, pero a menudo son más. Cuál es mejor para ti depende de tu profesión.

Aprender CAD es similar a aprender cualquier otra habilidad. La buena noticia es que, una vez que haya comenzado a aprender, es fácil continuar aprendiendo. Cuando comience, aprenda todo lo que pueda sobre todos los aspectos y partes de CAD.Una excelente manera de hacer esto es comprar uno de los libros de CAD que están disponibles en la actualidad. Puedes usar un software como

No es necesario aprender AutoCAD en la universidad o trabajo futuro. Sin embargo, es probable que aprenda muchas cosas sobre los principios básicos de la redacción a medida que redacta su propio proyecto. Además, puede usar sus dibujos para un "proyecto de ingeniería".

Hay muchos paquetes de AutoCAD disponibles en el mercado. Van desde la versión de prueba gratuita de AutoCAD hasta aplicaciones de software de gama alta con funcionalidad de nivel profesional. La mejor manera de aprender AutoCAD es saber qué es y qué puede hacer por usted.

**5. He estado usando AC desde 1998. Estoy encontrando muchas cosas en Internet que me dicen que no use AutoCAD. ¿Que recomiendas?** Es posible que no esté familiarizado con las diferentes funciones de AutoCAD y SOLIDWORKS. Cuando tenga un conocimiento sólido de las características de AutoCAD y ya esté familiarizado con SOLIDWORKS, entonces no hay razón para dejar de usarlo. No sería razonable pensar que uno podría aprender todo AutoCAD por su cuenta en unas pocas semanas. Sé que no lo hice, y fue muy desalentador en ese momento. Ahora disfruto del tiempo libre y la motivación que tengo, por lo que soy cada vez más competente en AutoCAD. ¡Ahora, si solo puedo hacer que mi hijo me ayude a aprender SOLIDWORKS!

Cuando use el software por primera vez, hay algunas cosas simples que necesita saber. Lo primero que tienes que hacer es abrir el software para que puedas aprender las funciones de dibujo. En las funciones de dibujo, hay una serie de comandos de dibujo básicos que puede utilizar para diseñar edificios. Lo segundo que debe aprender son los diferentes comandos proporcionados por el software para que pueda usarlos para completar su dibujo. Después de completar el aprendizaje básico, puede continuar aprendiendo más características y funciones.

Si es un principiante en este campo, deberá inscribirse en una clase de AutoCAD, aprender los conceptos básicos del software y familiarizarse con el proceso de dibujo.Además, debe combinar el conocimiento que obtuvo de la clase de AutoCAD con el conocimiento que ya obtuvo al trabajar en el campo. Si ha adquirido habilidades a través de cierta experiencia en dibujo, tendrá un buen punto de partida para usar AutoCAD.

La mejor manera de aprender AutoCAD es aprender las habilidades básicas de un archivo de dibujo en papel. Luego descarga AutoCAD. Puede utilizar el archivo de dibujo como archivo de referencia para aprender a utilizar el software. De esta manera no olvidarás.

Aprender AutoCAD no es fácil, pero se puede hacer con persistencia. Primero, debe familiarizarse con el software, que puede ser difícil, pero a medida que se familiarice, aprenderá a usarlo mejor. El soporte en línea y los foros son una herramienta valiosa para aprender a usar CAD. En la mayoría de los casos, los foros en línea estarán llenos de personas útiles que pueden ayudarlo a aprender CAD de maneras que de otra manera serían difíciles de aprender. Así que recuerda, cómo superas la curva de aprendizaje será más importante que cuánto tiempo te lleva aprender.

Si desea aprender a usar AutoCAD, las sugerencias de esta guía son para usted. La buena noticia es

que puede aprender estas habilidades usted mismo, sin tener que pagar cientos de dólares por un curso de AutoCAD. La siguiente guía paso a paso lo lleva desde conocimientos muy básicos hasta la calificación de principiante en el software de diseño AutoCAD.

Una de las cosas más difíciles de aprender AutoCAD es que es un software notoriamente lento. En comparación con otros programas de software de diseño, como DGN, REVS e Inventor, no es realmente algo en lo que desee dedicar mucho tiempo. Si desea aprender a usar AutoCAD rápidamente, comience con la interfaz de usuario fundamental, porque ahí es donde puede facilitarle las cosas.

Mientras hablamos de CAD, vale la pena resaltar que no todos los programas de CAD son iguales. SketchUp es una opción popular y es más fácil de aprender que otros programas. Es posible aprender a usar el software si está dispuesto a dedicarle tiempo. Incluso es posible aprender el software usted mismo, así que no tenga miedo de hacer muchas preguntas y leer recursos en línea.Con un poco de práctica y orientación, puede aprender mucho sobre SketchUp e incluso comenzar a aprender a usarlo.